## **Table of Contents**

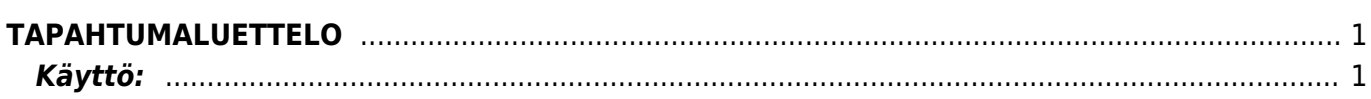

## <span id="page-2-0"></span>**TAPAHTUMALUETTELO**

Opastusvideo[:Tapahtumaluettelo](https://youtu.be/KqoBanGQdTs)

## <span id="page-2-1"></span>**Käyttö:**

Raportin avulla voit tarkastella Directossa luotuja tapahtumia, esim. Directon kautta asiakkaille lähetettyjä sähköposteja. Jos et täytä mitään valintoja raporttikortin tietoihin tulee luettelo kaikista tapahtumista.

From: <https://wiki.directo.ee/> - **Directo Help**

Permanent link: **[https://wiki.directo.ee/fi/yld\\_aru\\_events?rev=1461832095](https://wiki.directo.ee/fi/yld_aru_events?rev=1461832095)**

Last update: **2016/04/28 11:28**